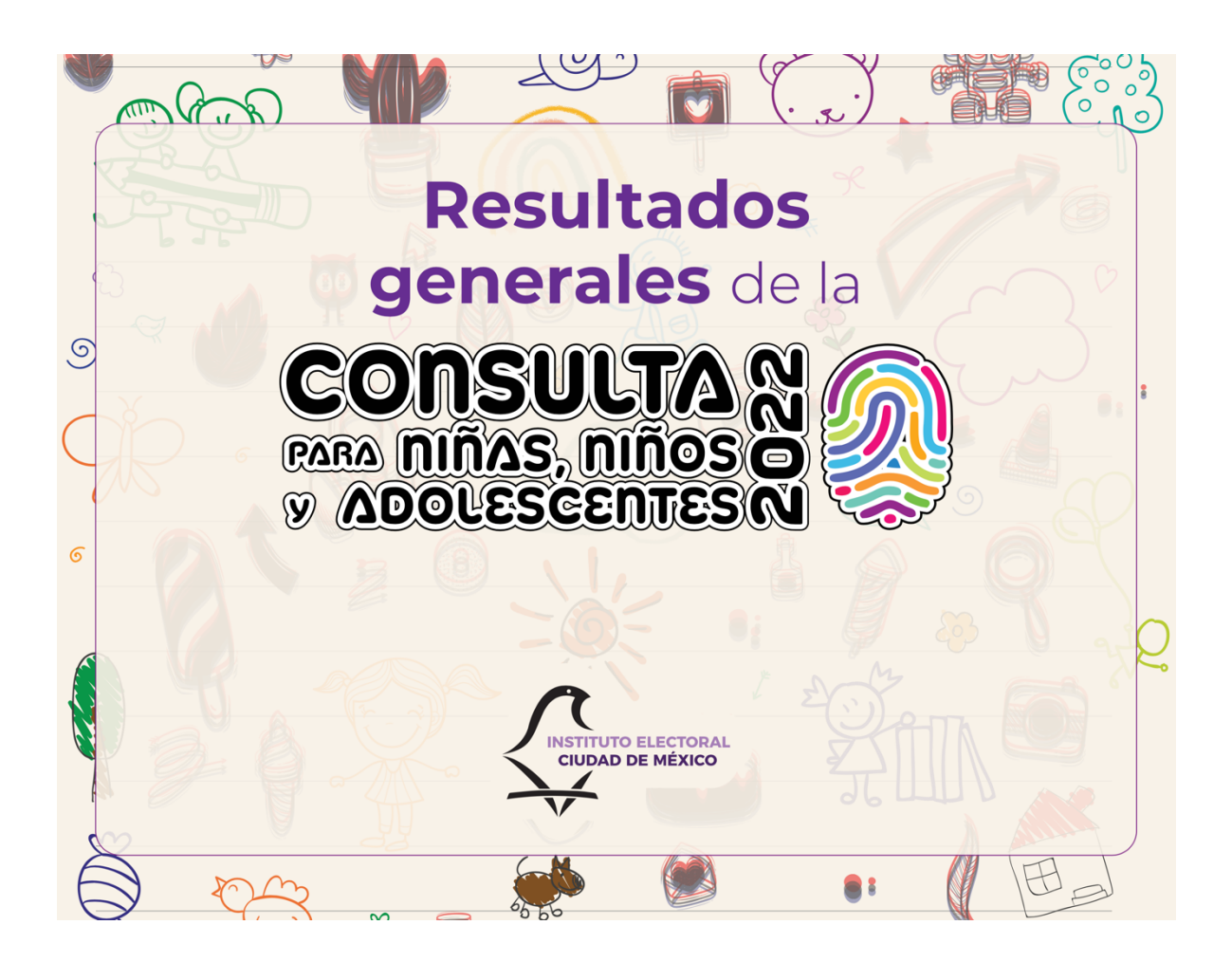

Descargar la **base de datos de las boletas de participación durante la Consulta para niñas, niños y adolescentes 2022 segmentado por alcaldía, nombre de colonia, número de mesa receptora de opinión, género, edad, rubro, opinión y se anexa la boleta original**  con la que se participó en el siguiente enlace:

https://iedf-

my.sharepoint.com/:x:/r/personal/yazmin\_torres\_iecm\_mx/\_layout s/15/Doc.aspx?sourcedoc=%7B6890EA30-55DB-4570-936F-3FF8C41FCFEC%7D&file=BD.CNNA.2022.xlsx&action=default&mobil eredirect=true